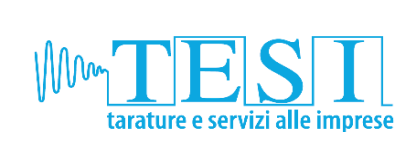

T.E.S.I S.r.l. Sede: Zona Ind.le Castelnuovo, 242/B 52010 Subbiano, Arezzo P. Iva 01465450516 Tel +39 0575 422468 / +39 0575 420978 Fax +39 0575 421282

info@tesi101.com - www.tesi101.com

## Centro di Taratura LAT N° 101

**Calibration Centre** 

Laboratorio Accreditato di Taratura **Accredited Calibration Laboratory** 

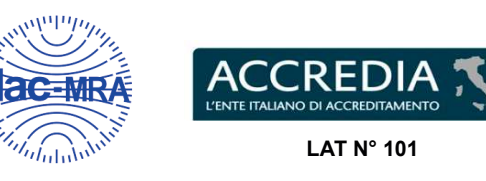

Membro degli Accordi di Mutuo Riconoscimento EA, IAF e ILAC Signatory of EA, IAF and ILAC Mutual Recognition Agreements

> Pagina 1 di 4 Page 1 of 4

CERTIFICATO DI TARATURA LAT 101 N316\_2023\_ACCR\_VX

Certificate of Calibration

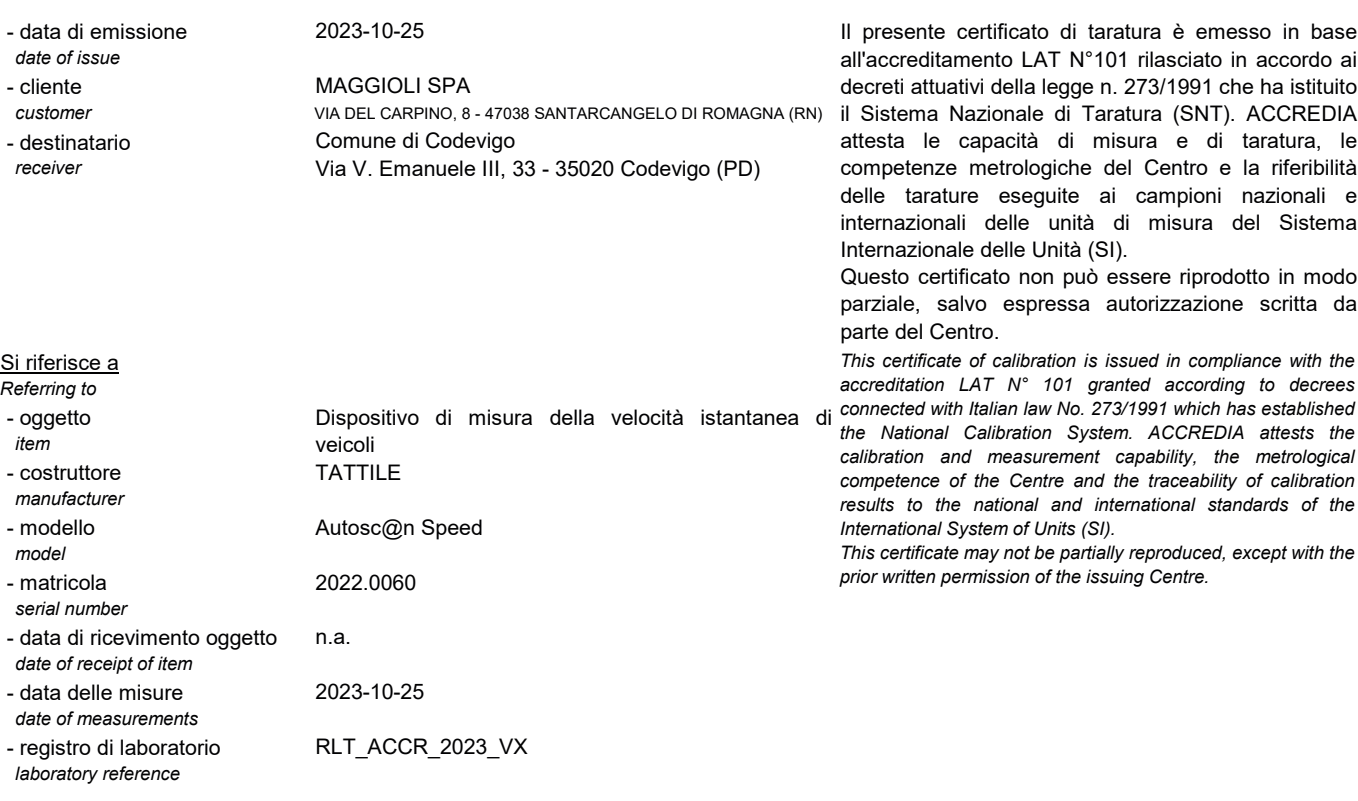

I risultati di misura riportati nel presente Certificato sono stati ottenuti applicando le procedure citate alla pagina seguente, dove sono specificati anche i campioni o gli strumenti che garantiscono la catena di riferibilità del Centro e i rispettivi certificati di taratura, in corso di validità. Essi si riferiscono esclusivamente all'oggetto in taratura e sono validi nel momento e nelle condizioni di taratura, salvo diversamente specificato.

The measurement results reported in this Certificate were obtained following the calibration procedures given in the following page, where the reference standards or instruments are indicated which guarantee the traceability chain of the laboratory, and the related calibration certificates in the course of validity are indicated as well. They relate only to the calibrated item and they are valid for the time and conditions of calibration, unless otherwise specified.

Le incertezze di misura dichiarate in questo documento sono state determinate conformemente alla Guida ISO/IEC 98 e al documento EA-4/02. Solitamente sono espresse come incertezza estesa ottenuta moltiplicando l'incertezza tipo per il fattore di copertura k corrispondente ad un livello di fiducia di circa il 95 %. Normalmente tale fattore k vale 2.

The measurement uncertainties stated in this document have been determined according to the ISO/IEC Guide 98 and to EA-4/02. Usually, they have been estimated as expanded uncertainty obtained multiplying the standard uncertainty by the coverage factor k corresponding to a confidence level of about 95%. Normally, this  $factor k is 2$ .

> Direzione Tecnica (Approving Officer) Ing. Marco Paladini

FIRMATO FI FTTRONICAMENTE - FI FCTRONICALLY SIGNED

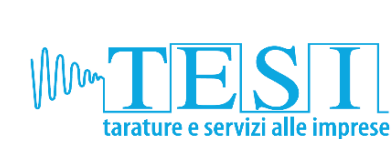

T.E.S.I S.r.I. Sede: Zona Ind.le Castelnuovo, 242/B 52010 Subbiano, Arezzo P. Iva 01465450516 Tel +39 0575 422468 / +39 0575 420978

Fax +39 0575 421282 info@tesi101.com - www.tesi101.com Centro di Taratura LAT N° 101

**Calibration Centre** 

Laboratorio Accreditato di Taratura **Accredited Calibration Laboratory** 

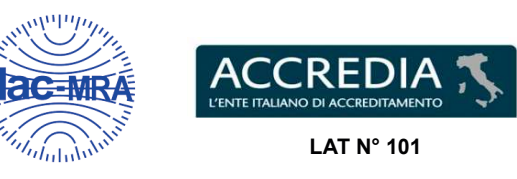

Membro degli Accordi di Mutuo Riconoscimento EA, IAF e ILAC Signatory of EA, IAF and ILAC Mutual Recognition Agreements

> Pagina 2 di 4 Page 2 of 4

CERTIFICATO DI TARATURA LAT 101 N316 2023 ACCR VX

Certificate of Calibration

## 1-MODALITA' E CONDIZIONI DI MISURA

L'oggetto in taratura è un dispositivo di misura di velocità istantanea di veicoli con sistema di rilevazione a tecnologia RADAR.

La risoluzione del dispositivo in taratura è 0,01 km/h.

La taratura è stata effettuata transitando con diversi veicoli nello spazio di rilevazione dello strumento in taratura (UUT - Unit Under Test) e misurando simultaneamente la velocità con il sistema di misura del Centro (vref) e con quello in taratura (vuut). I risultati di misura riportati nel presente Certificato sono stati ottenuti applicando la procedura P AUTOV1 revisione 13b, in conformità ai requisiti del capo 3 del D.M.282 del 2017-06-13.

Tipo di verifica di taratura: successiva a quella iniziale.

La taratura è stata effettuata in: Codevigo - SS309 Romea km 103+000 direzione Ravenna

La riferibilità ha origine dai campioni di riferimento:

- matricola N. 06179, Certificato di Taratura N. 22-0245-03 emesso dall'Istituto Nazionale di Ricerca Metrologica I.N.Ri.M.

- matricola 524961, Certificato di Taratura N. 1544 2023 ACCR MC, emesso dal Centro di Taratura LAT101

La taratura è stata eseguita nelle seguenti condizioni:

- temperatura ambiente nel campo  $(10 \pm 3)$  °C

ed umidità relativa nel campo  $(79 \pm 5)$  %

Sono state verificate le seguenti modalità di funzionamento: allontanamento

Nota: il certificato di taratura del campione di riferimento di tempo e frequenza è quello in stato di validità all'atto della taratura dei campioni di lavoro utilizzati nella taratura del misuratore di velocità

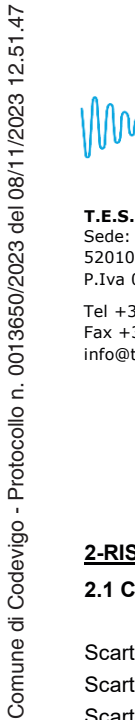

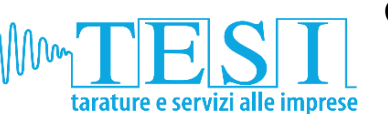

T.E.S.I S.r.l. Sede: Zona Ind.le Castelnuovo, 242/B<br>52010 Subbiano, Arezzo P.Iva 01465450516 Tel +39 0575 422468 / +39 0575 420978

Fax +39 0575 421282 info@tesi101.com - www.tesi101.com Centro di Taratura LAT N° 101

**Calibration Centre** 

Laboratorio Accreditato di Taratura **Accredited Calibration Laboratory** 

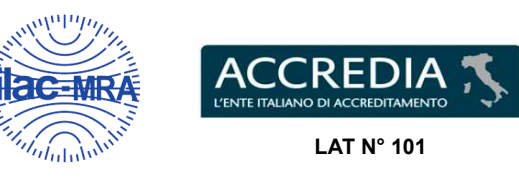

Membro degli Accordi di Mutuo Riconoscimento EA, IAF e ILAC Signatory of EA, IAF and ILAC Mutual Recognition Agreements

Pagina 3 di 4

Page 3 of 4

## CERTIFICATO DI TARATURA LAT 101 N316\_2023\_ACCR\_VX

Certificate of Calibration

## 2-RISULTATI ED INCERTEZZE DI MISURA

2.1 Campo di velocità da 30 a 100 km/h

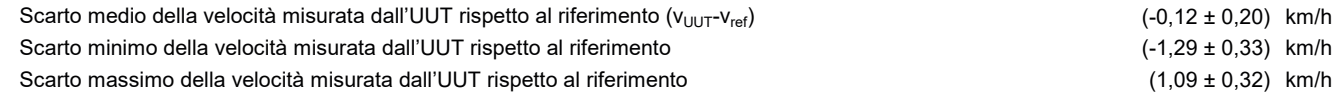

Numero di misure 120 allontanamento

I risultati delle misure, tenuto conto dell'incertezza di taratura secondo la regola decisionale stabilita dalla circolare ACCREDIA N. 04/2019/DT, sono conformi ai limiti ammessi per la verifica di taratura successiva a quella iniziale stabilita ai capi 3.7 e 3.8 b) del DM. 282 del 2017-06-13 pubblicato su GU n. 177 del 2017-07-31.

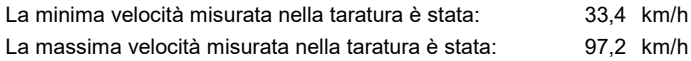

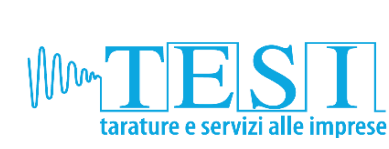

T.E.S.I S.r.l. Sede: Zona Ind.le Castelnuovo, 242/B<br>52010 Subbiano, Arezzo P.Iva 01465450516 Tel +39 0575 422468 / +39 0575 420978

Fax +39 0575 421282 info@tesi101.com - www.tesi101.com Centro di Taratura LAT N° 101

**Calibration Centre** 

Laboratorio Accreditato di Taratura **Accredited Calibration Laboratory** 

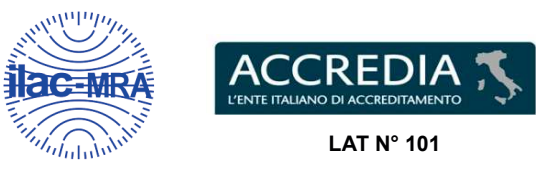

Membro degli Accordi di Mutuo Riconoscimento EA, IAF e ILAC Signatory of EA, IAF and ILAC Mutual Recognition Agreements

> Pagina 4 di 4 Page 4 of 4

CERTIFICATO DI TARATURA LAT 101 N316\_2023\_ACCR\_VX Certificate of Calibration

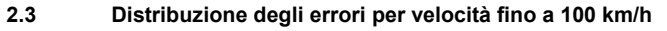

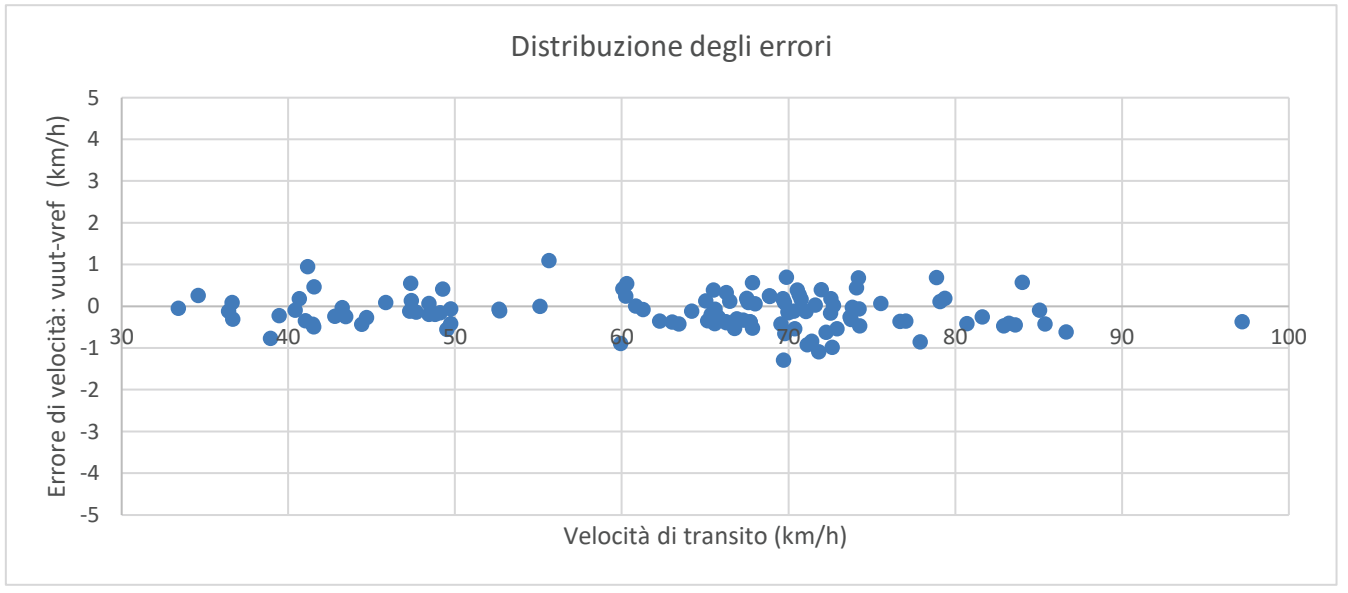